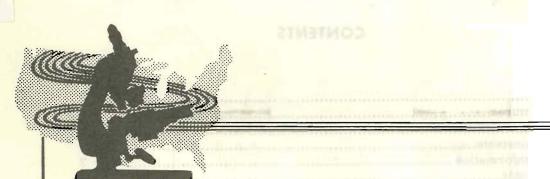

# COMPUTER PROGRAM FOR THE REDUCTION AND PRELIMINARY ANALYSES OF RUNOFF DATA

October 1965 ARS 41-109

Agricultural Research Service

UNITED STATES DEPARTMENT OF AGRICULTURE -

# CONTENTS

|                                                  | Page |       |
|--------------------------------------------------|------|-------|
| IntroductionProgram features                     | 3 4  |       |
| Input                                            | 4    |       |
| Basic constants                                  | 6    |       |
| Station information                              | 7    | ilo . |
| Rating table                                     | 7    | 11/20 |
| Pondage correction table                         | 8    | -     |
| Watershed area table                             | 8    |       |
| Data cards                                       | 8    |       |
| Codes                                            | 9    |       |
| Special notes                                    | 9    |       |
| Order of input cards,                            | 10   |       |
| Methods of calculation                           | 10   |       |
| Flow rates and volumes.                          | 10   |       |
| Flow durations and volumes                       | 11   |       |
| Maximum volumes                                  | 12   |       |
| Output                                           | 15   |       |
| Appendix 1. Flow chart of the runoff program     | 17   |       |
|                                                  | 22   |       |
| Appendix 2. Division of the program by functions |      |       |
| Appendix 3. FORTRAN program listing              | 23   |       |
| Appendix 4. Definition of program symbols        | 28   |       |

#### PLEASE MAKE THE FOLLOWING CORRECTIONS

| Page    | Correction                                                                                                    |
|---------|----------------------------------------------------------------------------------------------------|
| 7       | The last six limes of table 1 should carry the heading "Station Information Card"; they pertain to the section entitled "Station Information." |
| 12      | In the first line of the last paragraph, change "indeed" to "indexed."                                                                         |
| 13      | Title the figure "Figure 5Maximum Volume Search with no Interpolation."                                                                        |
| 27      | Please note the changes to be made in the program listing, Appendix 3.                                                                         |
| 28 & 29 | Change "fig. 5" to "fig. 3" in the definitions of DELT1, DELT2, HC0, HC1, HC2.                                                                 |
| 31      | Change "table 3" to "table 1" in the definition of $P(J)$ .                                                                                    |

# COMPUTER PROGRAM FOR THE REDUCTION AND PRELIMINARY ANALYSES OF RUNOFF DATA 1

D. A. Woolhiser<sup>2</sup> and K. E. Saxton<sup>3</sup>

#### INTRODUCTION

Electronic digital computers have been used for the reduction and analyses of runoff data for several years. Their speed and accuracy have made them extremely valuable for this purpose.

Most of the available programs have been written for computers having smaller storage capacities than those currently available. Because of their limited storage capacity, two runs are usually required with the output of the basic data-reduction program serving as input for the analyses program. In many cases, the input-output operations require more time than the computations.

This program performs the reduction and preliminary analyses of runoff data with a single pass of the data. From the time-stage data of the flow events and the station's rating information, the program computes flow rates, flow volumes, flow durations and volumes above selected rates, and maximum amounts of flow for selected time intervals.

The program was written to compute runoff from agricultural watersheds as measured by weirs and pond outlet structures. However, it is sufficiently general that it may be applied to nearly all types of flow-measuring devices having a known stage-discharge relation. Many constants within the analyses portion of the program may be easily modified to allow for specific applications.

The program was written in FORTRAN for use on a Control Data Corporation 1604 computer  $^4$ ; however, it is adaptable to most other computers. The authors have successfully adapted it, without major programming changes, to an IBM 1620 having 60,000 units of storage. This version of the program may be obtained from the authors.

Since the program is generally adaptable, its description will be useful to those engaged in hydrologic research involving field measurement of runoff. Additional clarification of the program can be obtained from either of the authors.

<sup>&</sup>lt;sup>1</sup> Soil and Water Conservation Research Division, Agricultural Research Service, in cooperation with the Wisconsin Agricultural Experiment Station.

<sup>&</sup>lt;sup>2</sup>Formerly with Soil and Water Conservation Research Division at Columbia, Mo.; now at Cornell University, Ithaca, N.Y.

<sup>3</sup> Soil and Water Conservation Research Division at Columbia, Mo.

<sup>&</sup>lt;sup>4</sup>Trade names are used in this publication solely to provide specific information. Mention of a trade name does not constitute a guarantee or warranty and does not signify that the product is approved to the exclusion of other comparable products.

#### PROGRAM FEATURES

This program computes instantaneous rates of discharge from simultaneous stage and time readings and numerically integrates these rates with respect to time to obtain runoff volumes. These volumes are summed by storms, days, months, and years. Flow volumes and durations at discharges equal to or greater than twenty specified rates are computed, and annual maximum volumes are determined for nine specified time intervals. All calculations and summaries for reduction and analyses are accomplished with a single pass of the input data.

Four optional methods of computing discharge rates are provided:

- 1. As a function of stage alone.
- 2. As a function of stage and ponding.
- 3. As a function of stage and ponding with the rate of ponding corrected for rain falling on the pond.
- 4. As a function of stage, ponding, rainfall-on-the-pond, and a variable drainage area caused by changes in the surface area of the pond as the stage changes.

A detailed description of the computer program is presented in the appendixes. A complete flow chart is shown in appendix 1. The flow chart has been separated into 14 divisions according to various functions. Some overlap is inevitable, particularly in indexing. The primary function of each division is given in appendix 2.

To complete the program's description, the FORTRAN statements are given in appendix 3 and the symbol definitions are given in appendix 4. The program statements are listed exactly as they are used in the program. Punching and stacking a deck containing these statements will produce a functional program.

#### INPUT

The input to the program is read from standard data processing cards. It consists principally of the following:

- 1. Several cards of basic time units and constants used in computing.
- 2. A "station card" containing codes and information for the particular type of calculations to be used for the station's data.
- 3. Tabular values defining the station's stage-discharge relation, stage-pondage relation, and stage-area relation. The latter two may be used optionally.
- 4. Data of either time-stage or time-stage-precipitation readings from recorder charts.
- 5. Code cards for designating specific functions.

An example of input to the program is shown to aid in understanding the program. Figure 1 shows the instrument chart of time-stage relation, and figure 2 is a list of the complete input to the program. This represents the input for a typical isolated runoff event over a weir on an intermittent stream having a small pond created by flow. Pondage is considered; however, rainfall-on-the-pond and a variable drainage area are not considered since the pond is small in relation to the drainage area. Two lines of input data, the first and fifth, have been left unfilled to illustrate that the input cards do not have to be full; two time increments, those underscored, have intentionally been made negative to illustrate the elimination of the values in error.

To adequately present each portion of the input, a detailed description follows.

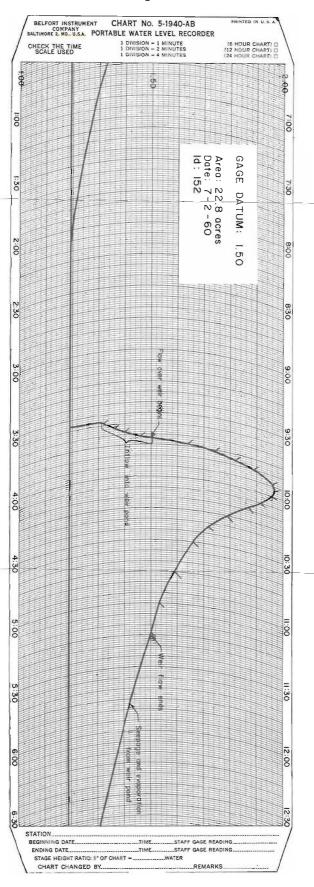

Figure 1.--Stage recorder chart showing example event.

```
31 059 090 120 151 181 212 243 273 304 334
  Basic
                   31 060 091 121 152 182 213 244 274 305 335
                                                                                               .0630
Constants
                .0010
                         .0016
                                  .0025
                                          .0040
                                                   .0063
                                                            .0100
                                                                    .0160
                                                                             .0250
                                                                                      .0400
                .1000
                         .1600
                                  .2500
                                          .4000
                                                   .6300
                                                         1.0000
                                                                  1.6000
                                                                            2.5000
                                                                                    6.3000 10.0000
                1.
                     2.
                           6.
                               12.
                                          48.
                                    24.
                                               72. 120. 192.
Station Card 152 1 2 2 160 150
                                    0.01.010.0
                                                      1.50
                                                              1.10
                                                                     22.8
                 .000
                          .000
                                   .000
                                           .001
                                                    .002
                                                             .004
                                                                      .006
                                                                              .009
                                                                                       .013
                                                                                                .017
                                           .047
                 .023
                          .030
                                   .038
                                                    .057
                                                             .068
                                                                      .080
                                                                              .093
                                                                                       .107
                                                                                                .122
                 .138
                          .155
                                   .174
                                           .194
                                                    .216
                                                             .239
                                                                     .263
                                                                              .289
                                                                                       .316
                                                                                                .344
                 ,374
                          .406
                                   .440
                                           .474
                                                    .510
                                                             .548
                                                                     .588
                                                                              .630
                                                                                       .674
                                                                                                .720
                 .766
                          .816
                                   .867
                                           .920
                                                    .975
                                                           1.040
                                                                    1.100
                                                                             1.160
                                                                                      1.220
                                                                                              1.290
                1.360
                         1.430
                                 1.500
                                          1.560
                                                   1.640
                                                           1.720
                                                                    1.800
                                                                             1.880
                                                                                      1.970
                                                                                              2.060
                2.150
                         2.240
                                 2.340
                                          2.440
                                                   2.540
                                                           2.640
                                                                    2.740
                                                                             2.860
                                                                                      2.960
                                                                                               3.080
                         3.320
                                 3.440
                                          3.570
                                                   3.700
  Rating
                3,200
                                                           3.830
                                                                    3.960
                                                                             4.100
                                                                                      4.240
                                                                                              4,380
  Table
                4.530
                         4.670
                                 4.820
                                          4.970
                                                   5.130
                                                            5.290
                                                                    5.450
                                                                             5.620
                                                                                      5.790
                                                                                              5.960
                         6.320
                                          6.690
                6.140
                                 6.500
                                                   6.880
                                                           7.070
                                                                    7.260
                                                                             7.450
                                                                                      7.630
                                                                                              7.830
                8.030
                         8.240
                                 8.450
                                          8,670
                                                   8.890
                                                           9.110
                                                                    9.340
                                                                             9.570
                                                                                      9.800
                                                                                             10.100
                       10.600
                                         11.100
               10.300
                                10.800
                                                  11.300
                                                          11.600
                                                                   11.800
                                                                            12.100
                                                                                     12.300
                                                                                             12.600
               12.800
                       13.100
                                13,400
                                         13.600
                                                  13.900
                                                          14.200
                                                                   14.500
                                                                            14.800
                                                                                     15.000
                                                                                             15.300
                                                                   17.400
               15.600
                       15.900
                                16,200
                                         16.500
                                                  16.800
                                                          17.100
                                                                            17.700
                                                                                     18.000
                                                                                             18.300
                       19.000
                                         19.800
                                19.400
                                                  20.100
                                                          20.500
                                                                   20.900
                                                                            21.300
                                                                                             22.100
               18.600
                                                                                     21.700
               22.500
                       22.900
                                23.300
                                         23.700
                                                  24.100
                                                          24.500
                                                                   24.900
                                                                            25.300
                                                                                     25.700
                                                                                             26.100
                7.600
                        7.800
                                 8.100
                                          8.300
                                                   8.600
                                                           8.800
                                                                    9.000
                                                                             9.300
                                                                                      9.500
                                                                                              9.800
               10.000
                       10.200
                                10.400
                                         10.700
                                                  10.900
                                                          11.100
                                                                   11.300
                                                                            11.500
                                                                                     11.800
                                                                                             12.000
               12.200
                       12.400
                                12.700
                                         12.900
                                                  13,100
                                                          13.400
                                                                   13.600
                                                                            13.800
                                                                                     14.100
                                                                                             14.300
                       14.700
                                14.900
                                         15.200
                                                          15.600
                                                                            16.000
               14.500
                                                  15.400
                                                                   15.800
                                                                                     16.300
                                                                                             16.500
               16.700
                       16.900
                                17,200
                                         17.400
                                                  17.600
                                                          17.900
                                                                   18.100
                                                                            18.300
                                                                                     18.500
                                                                                             18.800
                        19.300
                                         19.800
                                                          20.300
                                                                                             21.300
               19.000
                                19.500
                                                  20.000
                                                                   20.500
                                                                            20.800
                                                                                     21.000
               21.500
                        21.900
                                22.300
                                         22.700
                                                  23.100
                                                          23.500
                                                                   23.800
                                                                            24.200
                                                                                     24.600
                                                                                             25.000
 Pondage
               25.400
                        26.000
                                26.500
                                         27.100
                                                  27.700
                                                          28.200
                                                                   28.800
                                                                            29.400
                                                                                     29.900
                                                                                              30.500
                                                          34,400
                                                                   35.000
                                                                            35.700
                                                                                     36.300
                                                                                              37.000
  Table
               31.100
                        31.800
                                32.400
                                         33.100
                                                  33.700
               37.600
                        38.600
                                39.500
                                         40.500
                                                  41.500
                                                          42,400
                                                                   43.400
                                                                            44.400
                                                                                     45.300
                                                                                             46.300
               47.300
                       48.300
                                49.200
                                         50.200
                                                  51.200
                                                          52.100
                                                                   53.100
                                                                            54.100
                                                                                     55,000
                                                                                             56.000
                       58.000
                                         60.000
                                                  61.000
                                                          62.000
                                                                   63.000
                                                                            64.000
                                                                                     65.000
                                                                                             66.000
               57.000
                                59.000
                                                                                     75.500
                                                                                             76.600
               67.000
                       68.100
                                69.100
                                         70.200
                                                  71.300
                                                          72.300
                                                                   73.400
                                                                            74,400
                                         81.000
                                                                   84.300
                                                                            85.400
                                                                                     86.500
                                                                                             87.600
               77.700
                       78.800
                                79.900
                                                  82.100
                                                          83.200
                       89.800 90.800
                                         91.900
                                                 92.900
                                                          94.000
                                                                   95.000
                                                                            96.100
                                                                                     97.100
                                                                                             98.200
               88.700
            + 152 07 02+60-09, 34, 01,32 09, 37, 01,36 09, 39, 01,40
             + 152 07 02+60 09. 41. 01.46 09. 42. 01.50 09. 44. 01.64 09. 46. 01.74
             + 152 07 02+60 09. 48. 01.82 09. 50. 01.89 09. 54. 01.96 09. 57. 01.97
 Runoff
             + 152 07 02+60 10. 00. 01.96 10. 05. 01.92 10. 09. 01.87 10. 00. 01.79
  Data
             + 152 07 02+60 10. 22. 01.72 10. 30. 01.66 10. 25. 01.59
             + 152 07 02+60 11. 00. 01.53 11. 14. 01.50 11. 16. 01.50
             + 152 99
             BLANK CARD
```

Figure 2.--Computer input of the example event.

#### **Basic Constants**

The basic constants used in the computations are listed on five cards as shown in table 1. Cards Nos. 1 and 2 contain the accumulated days of the year at the beginning of each month. LDAY(M) is for a non-leap year and LEAP(M) is for a leap year.

Cards Nos. 3 and 4 contain the rates, CLASS(J), in inches per hour, used as limiting rates in the flow-duration computations. Volumes and durations of flow occurring at rates equal to or greater than CLASS(J) are computed. These rates may be varied as desired by changing the CLASS(J) values.

Card No. 5 contains the time periods, P(J), in hours, used when searching for maximum amounts of runoff for specified time periods. These values may also be varied as desired.

| Accumulate            | d days o         | of the ye | ar (fo | rmat 4) <sup>1</sup> |         |         |              |      |               |      |      |       |
|-----------------------|------------------|-----------|--------|----------------------|---------|---------|--------------|------|---------------|------|------|-------|
| LDAY (M)              | 0 3              | 31 59     | 90     | 120                  | 151     | 181     | 212          | 243  | 273           | 304  | 334  |       |
| LEAP (M)              | 0 3              | 31 60     | 91     | 121                  | 152     | 182     | 213          | 244  | 274           | 305  | 335  |       |
| Flow-durat            | ion c <u>las</u> | s rates,  | inche  | s per ho             | ur (for | mat 15  | <u>1)</u>    |      |               |      |      |       |
| CLASS(J) <sup>2</sup> | .001             | 0 .00     | 16     | .0025                | .0040   | .006    | i3 .         | 010  | .016          | .025 | .040 | .063  |
|                       | .100             | .16       |        | .25                  | .40     | .63     | 1.           | 00   | 1.60          | 2.50 | 6.30 | 10.00 |
| Time length           | ns for m         | aximum    | amoi   | int searc            | h, hou  | rs (for | mat 3)       |      |               |      |      |       |
| P(J) <sup>3</sup>     | 1. 2.            | 6.        | 12.    | . 24.                | 48      | . 72    | 2 <b>.</b> ] | 120. | 192.          |      |      |       |
| 1-5 6-7               | 8-9              | 10-       | 11     | 12-15                | 16-1    | 19 2    | 20-23        | 24   | <u>-27</u>    |      |      |       |
| + XXXX                | +X               | +X        | +X     | +XXX                 | X ·     | +XXX    | +X           | XX   | + <b>.</b> XX | ζ.   |      |       |
| ID                    | NA               | NB        | NC     | NQ                   |         | NP      | N            | AF   | QI            | _    |      |       |
|                       | 28-31            | 32-       | 35     | 36-42                | 43      | 3-49    |              | 50-5 | <u>6</u>      |      |      |       |
|                       | + <b>.</b> XX    | +X        | •X     | +XXX•X               | ⟨X +    | -XXX.X  | X            | +XX  | XXX.          |      |      |       |
|                       | ΡI               | A.        | Ī      | GDE                  |         | PDE     |              | AC]  | RE            |      |      |       |

<sup>&</sup>lt;sup>1</sup> For format statements, see FORTRAN program listing, appendix 3.

#### Station Information

The following is the format and definition of the constants provided on the station information card. The first line indicates the spacing across a data card; the second line represents the signs, numbers, and decimals as they would be used; and the third lists the symbol for each station constant (See appendix 4 for symbol definitions.)

#### Rating Table

Values of the station's discharge, in units of cubic feet per second, are read into and stored in the computer. These values are to be taken at uniform intervals of stage from the stage discharge relation, with the first value being at the station's gage datum elevation, GDE. They are punched in eight-column fields and ten fields per card (10F8.3). The decimal may be punched, or the machine will establish it as three places from the right side of the field if unpunched. All cards must be filled except the last.

The program applies a linear interpolation between tabulated values of discharge to compute the discharge rate for stages between two tabulated values. Therefore, the stage interval, QI, between the discharge rates stored should be selected so a linear interpolation will give the desired accuracy.

<sup>&</sup>lt;sup>2</sup> CLASS(J) intervals may be modified by changing the values in this table. Those shown plot evenly on a logarithmic scale.

<sup>&</sup>lt;sup>3</sup> The time lengths may be set at any selected value.

The amount of storage set aside in the computer for the rating table values, Q, is specified in the DIMENSION statement. This amount should be large enough to allow for the maximum number of entries expected but not excessive. The same is true for storing the pondage table values, PC, and the watershed area table values, AREA.

#### **Pondage Correction Table**

If a pondage correction is to be applied, the values are punched in the same format and under the same rules as the rating table. The unit to be used is cubic feet per second for a rate of change in stage of one foot per minute. The first value must correspond to the pond datum elevation, PDE, specified on the station information card.

#### Watershed Area Table

If the permeable area of a watershed varies significantly with changes in pond elevation, a variable drainage area table may be necessary. Values in acres of watershed are punched in the same format and under the same rules as the rating table. The first value must correspond to the pond datum elevation, PDE.

#### Data Cards

The time-stage data are punched in one of two formats depending on whether rainfall values are required.

The following shows the information required and the data card format if no rainfall values are needed; i.e., rainfall-on-the-pond correction is not applied:

| 1-5          | 6-8      | 9-11           | 12-14          | 15-18         | 19-22          | 23-28           | 29-32          | 33-36         | 37-42           |
|--------------|----------|----------------|----------------|---------------|----------------|-----------------|----------------|---------------|-----------------|
| + XXXX<br>ID | +XX<br>M | +XX<br>KDAY    | +XX<br>KYR     | +XX.<br>TH(1) | +XX.<br>TM(1)  | + XX.XX<br>H(1) | + XX.<br>TH(2) | +XX.<br>TM(2) | + XX•XX<br>H(2) |
|              |          | 43-46          | <b>47-</b> 50  | 51-56         | 57 <b>-</b> 60 | 61-64           | 65 <b>-</b> 70 | _             |                 |
|              |          | + XX.<br>TH(3) | + XX.<br>TM(3) | +XX.X<br>H(3) | X + XX. TH(4)  | + XX.<br>TM(4)  | +XX.><br>H(4   |               |                 |

All symbols are defined in appendix 4. Note that four time-stage readings may be placed on one card. The card does not need to be full; however, all values must be in the farthest left field available. A new card is required if ID, M, KDAY, or KYR change.

The following is the information required and format to be used if rainfall values are needed; i.e., the rate of change in stage for computing the pondage rate is to be corrected for rainfall-on-the-pond.

| 1-5          | 6-8       | 9-11            | 12-14         | 15-18          | 19-22         | 23-28          | 29-33             | 3 <b>4-</b> 37 | 38-41         |
|--------------|-----------|-----------------|---------------|----------------|---------------|----------------|-------------------|----------------|---------------|
| + XXXX<br>ID | + XX<br>M | + XX<br>KDAY    | •             |                | +XX.<br>TM(1) | +XX.XX<br>H(1) | +X•XX<br>D(1)     | + XX.<br>TH(2) | +XX.<br>TM(2) |
|              |           | 42-47           | 48-52         | 53-56          | 57-60         | 0 61-66        | 67-71             |                |               |
|              |           | + XX.XX<br>H(2) | +X.XX<br>D(2) | + XX.<br>TH(3) | + XX<br>TM(3  | +XX.X<br>) H(3 | X +X.XX<br>) D(3) |                |               |

Note that only three time-stage-rainfall readings per card are possible with this format.

It may be more convenient and efficient to change the input format from that shown if the user prefers a different time or stage representation. This change would only require modifications of the input format and of those statements that convert time into decimal hours of the year and stage into head.

#### Codes

The following code cards and tabulating details are used in connection with data input.

- 1. To signify the end of a station's data:

  Use a data card containing only the station's identifying number, ID, and the code 99 in
  the spaces provided for M. This card causes the maximum volume search to be made on
  the year's data just computed and transfers control to the beginning of the program for a
  new station card to be read.
- 2. To add or subtract a constant from the stage readings:
  Insert a data card containing only the station's ID, the code 55 in the spaces provided for M, and the correction to be made, SHIFT, in the spaces provided for H(1). This correction value will be added algebraically to all subsequent gage height readings until another correction or a zero is inserted by a similar card. This value is set to zero at the beginning of the calculations for each station.
- 3. To set the storm total and rates to zero:

  Piace a negative sign on an hour reading, TH(I). This sets the storm volume to zero and the corrected discharge at this time and the previous time to zero. A large accumulation of flow may be calculated for a time of no flow in computations involving reservoirs because the pondage rate is not exactly zero. This occurs because the pondage rate is calculated from three consecutive stage values to arrive at a rate for the central value. The pondage rate will not be zero unless all of these values are equal or the rates of change in stage before and after the central value are equal and with opposite signs. Of course, this code should not be used unless the discharge rate, inflow to a reservoir, should in fact be zero.
- 4. To stop the program: Insert a blank card.

#### Special Notes

Due to the method of calculation used in this program, the last time-stage reading of a station's data is not printed when changing stations or at the end of the data; i.e., when the code M=99 is used. To avoid losing this last reading, a dummy reading is added after the last actual reading. It should have a time a few minutes later and the same gage height as the last actual reading.

The first time increment of a new station year is artificial and has no significance.

No provision has been made for estimated readings, but a code such as a negative minute reading could easily be written into the routine if desired. A provision to handle estimated volumes could also be added.

If a time difference between two successive readings becomes negative because of a tabulating or punching error, the program will eliminate readings until the time increment again becomes positive. When this occurs, an error statement is printed and the computations are continued.

#### Order of Input Cards

The input cards must be arranged as follows:

- 1. Program cards (FORTRAN statements).
- 2. Cards that may be specified by the computer residence.
- 3. Basic data cards:

| LDAY (M) | (one card)  |
|----------|-------------|
| LEAP (M) | (one card)  |
| CLASS(J) | (two cards) |
| P (J)    | (one card)  |

- 4. Station card.
- 5. Discharge rating table.
- 6. Pondage rating table (if required).
- 7. Variable drainage area table (if required).
- 8. Data (including code card M=55 if required). This may include data for more than one year for the same station.
- 9. Code card M=99.
- 10. The next station card or a blank card to stop the program.

Repeat card groups 4 through 9 for each station's data to be computed.

#### METHODS OF CALCULATION

The program performs three principal calculations. They are: (1) computing flow rates and integrating them with respect to time to obtain runoff volumes; (2) determining duration and volume of flow above specified rates of flow, CLASS(J); and (3) searching for maximum volumes of flow occurring during specified lengths of time, P(J). The following is a brief discussion of each of the calculations.

#### Flow Rates and Volumes

To determine flow volumes, V, the program first determines instantaneous flow rates for each stage reading by referring to the station's rating table. Incremental volumes are obtained by averaging two successive rates and multiplying by the increment of time between them, <sup>5</sup> thus:

$$\triangle V = \frac{QO + QOB}{2} \times \triangle t_1$$

as shown in figure 3.

If ponding is considered, the rate of flow is adjusted to account for the amount ponded by computing the rate of change in stage at HCl by the relation:

RATE = 
$$\left[\frac{\text{HC1 - HC0}}{\Delta t_1} + \frac{\text{HC2 - HC1}}{\Delta t_2}\right] \times 1/2$$

This approximates the slope of the tangent on the time-stage curve at HCl by averaging the point-to-point slopes on either side of HCl. If rainfall-on-the-pond is considered, the stage readings are reduced by the amount of rainfall before RATE is calculated.

<sup>&</sup>lt;sup>5</sup> A more detailed description of this method of computing flow volumes may be found on page 153 of USDA Agriculture Handbook No. 224, "Field Manual for Research in Agricultural Hydrology."

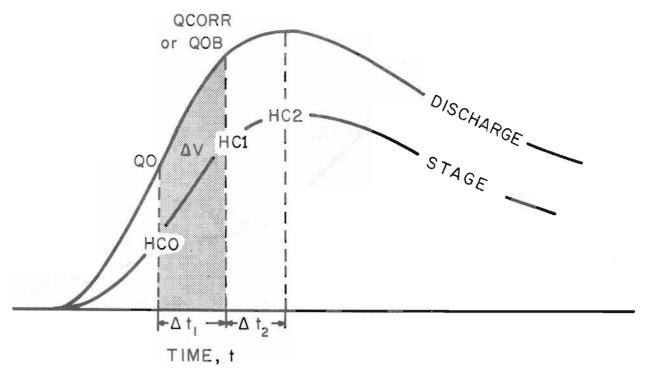

Figure 3.--Calculation of flow volumes.

This rate of change in stage, RATE, is then multiplied by the value in the pondage table corresponding to stage HC1 to obtain a pondage correction flow rate, QP. This value is added algebraically to the observed rate, QOB, to obtain a corrected rate, QCORR. Therefore:

QCORR = QOB + QP

and

$$\triangle V = \frac{QCORR + QO}{2} \times \triangle t_1$$

These increments of volume are then accumulated to provide the storm, daily, monthly, and annual totals. The accumulated annual volumes and their corresponding times, in hours from the beginning of the year, are stored for the entire year to be used in the search for maximum volumes for specified time intervals.

#### Flow Durations and Volumes

After each incremental volume is computed, the portion of the volume  $\triangle V$  and its corresponding time  $\triangle t_1$  that occur above a flow rate CLASS(J) are accumulated as VOLD(J) and DUR(J). Therefore, by using several flow rates, CLASS(J), as specified in the basic data cards, a flow-duration series is computed.

Consider the hydrograph shown in figure 4. The volume of flow at rates equal to or greater than the rate CLASS(J) is shaded. A straight-line variation of discharge between tabulated points

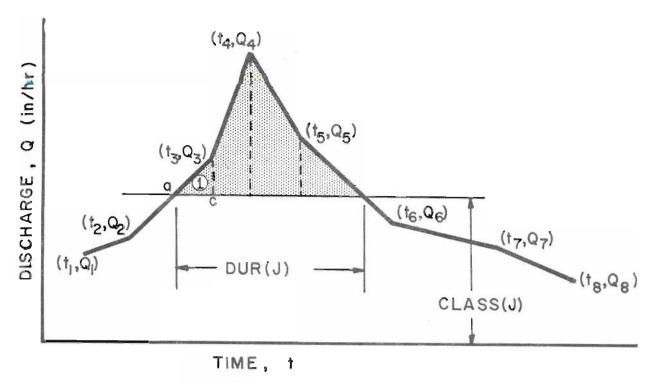

Figure 4.--Hydrograph for determining flow-duration values.

is assumed and the incremental volumes and durations are computed on this basis. For example, the equation for the incremental duration in triangle (1) is:

Length (ac) = 
$$\frac{\left[Q_3 - CLASS(J)\right] \times (t_3 - t_2)}{Q_3 - Q_2}$$

and the incremental volume is:

Area (1) = 
$$\frac{[Q_3 - CLASS(J)]^2 \times (t_3 - t_2)}{2(Q_3 - Q_2)}$$

#### Maximum Volumes

Annual maximum volumes of runoff occurring within the selected time intervals P(J) are determined by a search of the previously calculated data. Two indexed variables, V(L) and T(L), are utilized. V(L) is the accumulated runoff in inches, and T(L) is its corresponding time in hours from the beginning of the calendar year.

The limit of storage in the computer available for storing these values is set in the DIMEN-SION statement. Since one unit of storage for each variable is required for each input reading, an estimate can be made of the maximum number needed. This represents a sizable amount of storage on the smaller computers; therefore, it may be necessary to store fewer values, search more often, and combine the results.

A mesh of time length P(J) is set up to make this search. The mesh is indeed at J=1, which sets its length equal to the first value specified in the basic constants. This mesh is then shifted through the stored data to obtain the maximum volume accumulated during this length of time and the time of the beginning of this maximum amount. The mesh is reindexed and the procedure repeated for each successive length of time.

For making this search, LL indexes the leading edge of this mesh and LT the trailing edge. These indices are assigned values equal to the index of a time value. The time value used is the one at which the mesh edge occurs if the mesh edge is coincidental with a time value, or the one immediately following if the mesh edge occurs between two time values. This substitution was made in the following three equations when incorporating them into the program.

There are three possible positions of the search mesh with respect to the stored values of time as it is shifted through the data:

Case A.--The leading and trailing edges exactly coincide with the stored time values  $T_L$  as shown in figure 5. Thus no interpolation is required and the volume  $V_J$  in the time period P(J) is given by:

$$V_J = V_{L+N} - V_L$$

Case B.--The leading edge falls between two time values as shown in figure 6. An interpolation is required at the leading edge of the mesh and the volume  $V_{\text{J}}$  is given by:

$$V_{J} = V_{L+N-1} + \frac{P(J) - T_{L+N-1} + T_{L}}{T_{L+N} - T_{L+N-1}} \times (V_{L+N} - V_{L+N-1}) - V_{L}$$

Case C.--The trailing edge falls between two time values, as shown in figure 7. Here an interpolation is required at the trailing edge of the mesh; thus, the volume  $V_{\,\text{J}}$  is given by:

$$V_{J} = V_{L+N} - V_{L} + \frac{T_{L+N} - T_{L} - P(J)}{T_{J+N} - T_{J}} x (V_{L+1} - V_{L})$$

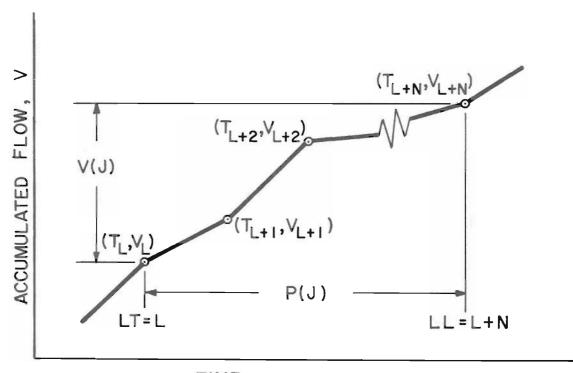

TIME, T

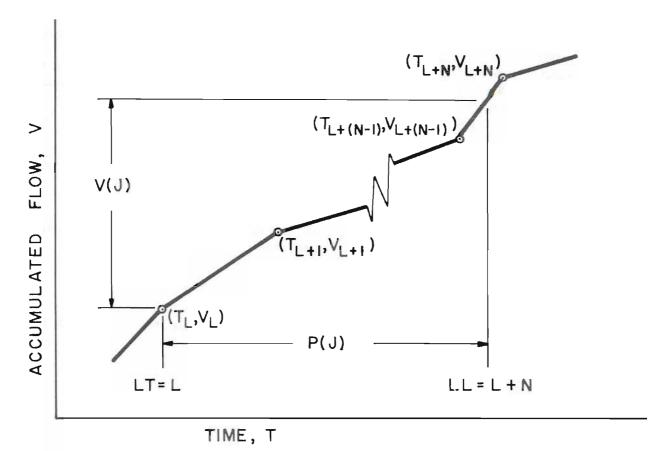

Figure 6.--Maximum volume search with leading edge interpolation.

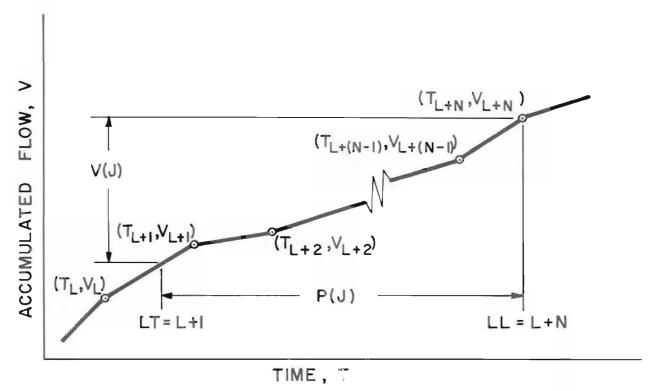

Figure 7.--Maximum volume search with trailing edge interpolation.

#### OUTPUT

The output of the program includes a line of data for each time-stage reading. Figure 8 shows an example of output obtained from the input example shown in figure 2.

Included in each line are:

- 1. An identifying number.
- 2. The month, day, year, and time of the reading.
- 3. The time increment between readings--hours.
- 4. The corrected stage--feet.
- 5. The rate of change in stage--feet per minute.
- 6. The pondage correction--cubic feet per second.
- 7. The observed discharge--cubic feet per second.
- 8. The observed discharge corrected for pondage--cubic feet per second and inches per hour.
- 9. Accumulated storm, daily, monthly, and annual flow volumes -- inches.

The error statements indicate where the difference between two time readings became negative and the latter reading was omitted.

At the end of the year's data or when the code card M=99 is inserted to signify the end of a station's data, the maximum volumes occurring within the selected time intervals P(J) are printed as inches of runoff. The time intervals used in the example shown were arbitrarily selected.

Flow-duration information is printed after the maximum volumes. This includes the times, in hours, and the volumes, in inches, that the flow was equal to or greater than the twenty selected discharge rates.

| ID MO DAY YR HOUR MIN | DELTTIME HEAD  | DHDT P | ONDCOR QOB | (CFS) | CFS  | Q(IPH) | STORM | DAILY | MONTHLY | ANNUAL |
|-----------------------|----------------|--------|------------|-------|------|--------|-------|-------|---------|--------|
| 152 7 2 60 9.34.      | .0167 1.32     | .0000  | .00        | .00   | .00  | .0000  | .0000 | .0000 | .0000   | .0000  |
| 152 7 2 60 9.37.      | .0500 1.36     | .0167  | .23        | .00   | .23  | .0099  | .0002 | .0002 | .0002   | .0002  |
| 152 7 2 60 9.39.      | .0333 1.40     | .0250  | .36        | .00   | .36  | .0158  | .0007 | .0007 | .0007   | .0007  |
| 152 7 2 60 9.41.      | .0333 1.46     | .0350  | .55        | .00   | .55  | .0241  | .0013 | .0013 | .0013   | .0013  |
| 152 7 2 60 9.42.      | .0167 1.50     | .0550  | .92        | .00   | .92  | .0400  | .0019 | .0019 | .0019   | .0019  |
| 152 7 2 60 9.44.      | .0333 1.64     | .0600  | 1.20       | .06   | 1.26 | .0547  | .0034 | .0034 | .0034   | .0034  |
| 152 7 2 60 9.46.      | .0333 1.74     | .0450  | 1.04       | .22   | 1.26 | .0546  | .0053 | .0053 | .0053   | .0053  |
| 152 7 2 60 9.48.      | .0333 1.82     | .0375  | .99        | .44   | 1.43 | .0624  | .0072 | .0072 | .0072   | .0072  |
| 152 7 2 60 9.50.      | .0333 1.89     | .0262  | .80        | .72   | 1.52 | .0662  | .0094 | .0094 | .0094   | .0094  |
| 152 7 2 60 9.54.      | .0667 1.96     | .0104  | .36        | 1.10  | 1.46 | .0637  | .0137 | .0137 | .0137   | .0137  |
| 152 7 2 60 9.57.      | .0500 1.97     | 0000   | 00         | 1.16  | 1.16 | .0505  | .0165 | .0165 | .0165   | .0165  |
| 152 7 2 60 10. 0.     | .0500 1.96     | 0057   | 20         | 1.10  | .90  | .0392  | .0188 | .0188 | .0188   | .0188  |
| 152 7 2 60 10. 5.     | .0833 1.92     | 0103   | 33         | .87   | .53  | .0233  | .0214 | .0214 | .0214   | .0214  |
|                       | URRED AFTER NE |        |            |       |      |        |       |       |         |        |
| 152 7 2 60 10. 9.     |                | 0120   | <b></b> 35 | .63   | .28  | .0120  | .0226 | .0226 | .0226   | .0226  |
| 152 7 2 60 10. 22.    |                | 0095   | 21         | .17   | .00  | .0000  | .0239 | .0239 | .0239   | .0239  |
|                       | URRED AFTER NE |        |            |       |      |        |       |       |         |        |
| 152 7 2 60 10.30.     |                | 0059   | 12         | .08   | .00  | .0000  | .0239 | .0239 | .0239   | .0239  |
| 152 7 2 60 11. 0.     |                | 0032   | 06         | .00   | .00  | .0000  | .0239 | .0239 | .0239   | .0239  |
| 152 7 2 60 11. 14.    |                | 0011   | 02         | .00   | .00  | .0000  | .0239 | .0239 | .0239   | .0239  |
| 152 7 2 60 11. 16.    | .0333 1.50     | .0000  | .00        | .00   | .00  | .0000  | .0239 | .0239 | .0239   | .0239  |

ANNUAL FLOW SUMMARY ID= 152 YEAR= 60

| MAXIMUM FLOWS    | ID    | INTER  | MO | DA | Y HOUR | VOLUME |
|------------------|-------|--------|----|----|--------|--------|
|                  | 152   | l.     | 7  | 2  | 9.57   | .024   |
|                  | 152   | 2.     | 0  | 0  | .00    | .000   |
|                  | 152   | 6.     | 0  | 0  | .00    | .000   |
|                  | 152   | 12.    | 0  | 0  | .00    | .000   |
|                  | 152   | 24.    | 0  | 0  | .00    | .000   |
|                  | 152   | 48.    | 0  | 0  | .00    | .000   |
|                  | 152   | 72.    | 0  | 0  | .00    | .000   |
|                  | 152   | 120.   | 0  | 0  | .00    | .000   |
|                  | 152   | 192.   | 0  | 0  | .00    | .000   |
| DURATION OF FLOW | RATES | RAT    | E  | F  | IOURS  | VOLUME |
|                  |       | .0010  |    |    | .78    | .023   |
|                  |       | .0016  |    |    | .76    | .023   |
|                  |       | .0025  |    |    | .74    | .022   |
|                  |       | .0040  |    |    | .71    | .021   |
|                  |       | .0063  |    |    | .65    | .019   |
|                  |       | .0100  |    |    | .57    | .017   |
|                  |       | .0160  |    |    | .48    | .014   |
|                  |       | .0250  |    |    | .39    | .010   |
|                  |       | .0400  |    |    | .30    | .005   |
|                  |       | .0630  |    |    | .10    | .000   |
|                  | .1000 |        |    |    | .00    | .000   |
|                  |       | .1600  |    |    | .00    | .000   |
|                  |       | .2500  |    |    | .00    | .000   |
|                  |       | .4000  | )  |    | .00    | .000   |
|                  |       | .6300  | )  |    | .00    | .000   |
|                  |       | 1.0000 | )  |    | .00    | .000   |
|                  |       | 1.6000 | )  |    | .00    | .000   |
|                  |       | 2.5000 | )  |    | .00    | .000   |
|                  |       | 6.3000 | )  |    | .00    | .000   |
|                  | 1     | 0.0000 | )  |    | .00    | .000   |

Figure  $8_{\bullet}\text{--}\textsc{Example}$  of output obtained from the input shown in figure  $2_{\bullet}$ 

#### APPENDIX 1

# FLOW CHART OF THE RUNOFF PROGRAM

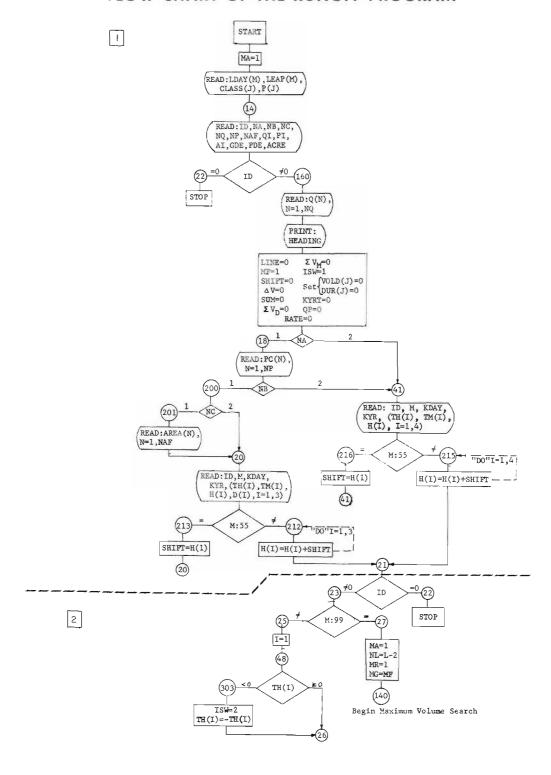

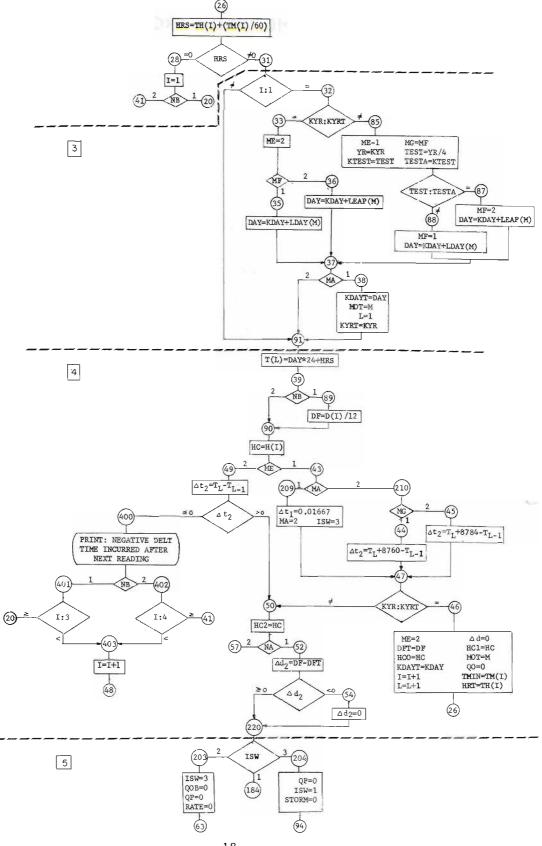

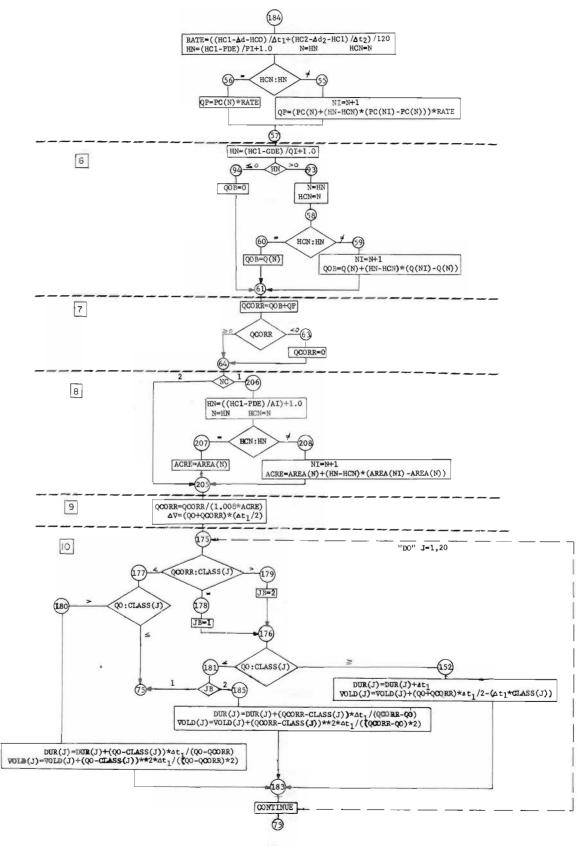

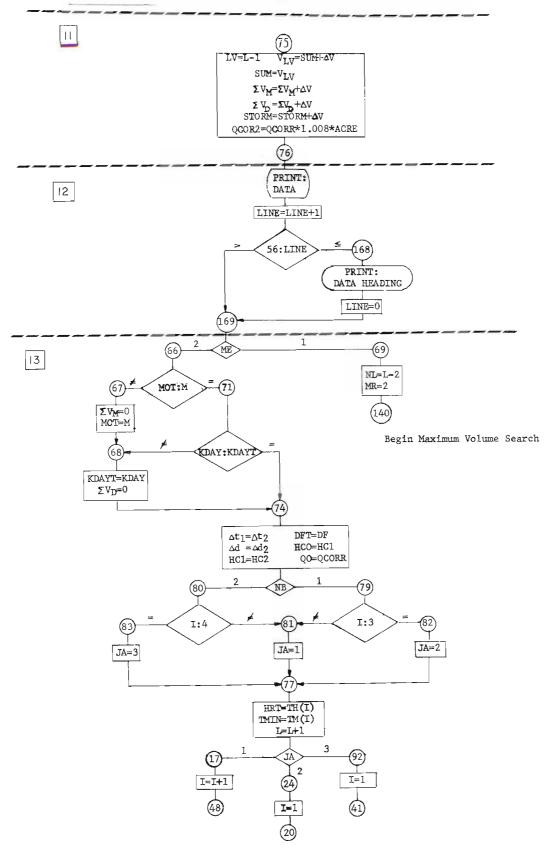

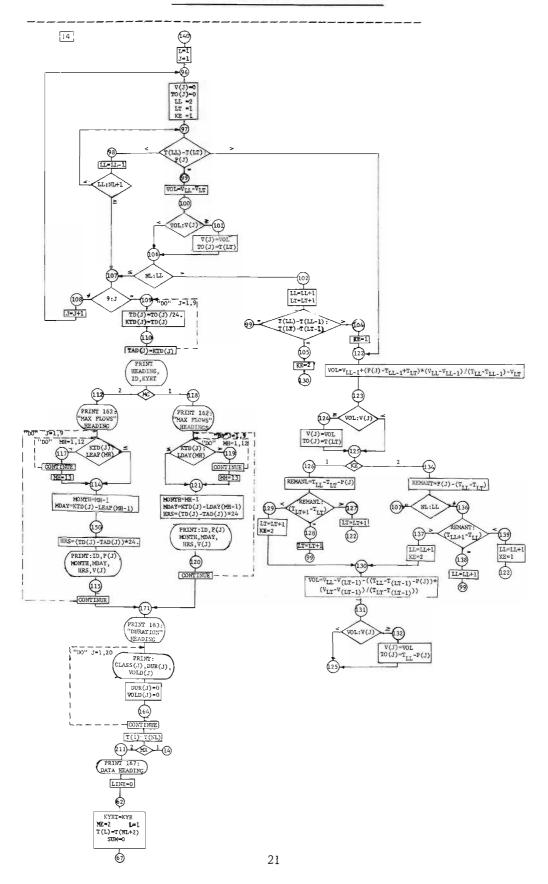

# APPENDIX 2

# **DIVISION OF THE PROGRAM BY FUNCTIONS**

| Division<br>number <sup>6</sup> | Program functions                                                                                              |
|---------------------------------|----------------------------------------------------------------------------------------------------|
| 1.                              | Initializing and input.                                                                                        |
| 2.                              | Converting time and making preliminary decisions.                                                              |
| 3.                              | Determining whether year is leap year.                                                                         |
| 4.                              | Computing time increments and indexing stage readings.                                                         |
| 5.                              | Computing pondage rate.                                                                                        |
| 6.                              | Computing observed discharge.                                                                                  |
| 7.                              | Combining pondage and observed rates.                                                                          |
| 8.                              | Correcting for variable drainage area.                                                                         |
| 9.                              | Computing flow volume.                                                                                         |
| 10.                             | Determining flow durations and volumes.                                                                        |
| 11.                             | Accumulating volumes.                                                                                          |
| 12.                             | Printing answers.                                                                                              |
| 13.                             | Re-indexing and returning to:                                                                                  |
|                                 | <ol> <li>read a new card,</li> <li>next value on last card read, or</li> <li>maximum volume search.</li> </ol> |
| 14.                             | Maximum volume search.                                                                                         |

 $<sup>^6\</sup>mbox{Corresponding to divisions on the flow chart, appendix }l_{\bullet}$ 

#### APPENDIX 3

#### FORTRAN PROGRAM LISTING

```
LINE = 0
 RØGRAM RUNØFF
DIMENSION Q(200), PC(200), LDAY(12),
                                                     MF = 1
   LEAP(12), TH(4), TM(4), H(4), D(4),
                                                     SHIFT = 0.
   1T(1200), SUMV(1200), V(9), TQ(9),
                                                     DELV = 0.
   KTD(9), TD(9), TAD(9), P(12),
                                                     SUM = 0.
  2 CLASS(20), DUR(20), V \not O LD(20),
                                                     SUMVD = 0.
        AREA(50)
                                                     SUMVM = 0.
   3 FØRMAT(9F5.0)
                                                     ISW = 1
  4 FØRMAT (12I4)
                                                     DØ 154 J = 1, 20
  5 FØRMAT (I5, 312, 314, 2F4.2, F4.1,
                                                     V \not O L D(J) = 0.
        2F7.2, F7.0)
                                                  154 DUR(J) = 0.
   6 FØRMAT (10F8.3)
                                                     KYRT=0.
  8 FØRMAT (I5, 3I3, 3(2F4.0, F6.2,
                                                     QP = 0.
        F5.2)
                                                     RATE = 0.
   7 FØRMAT (49H NEGATIVE DELT TIME
                                                     GØ TØ (18, 41), NA
        INCURRED AFTER NEXT READ-
                                                   18 READ 6, (PC(N), N=1, NP)
                                                     GØ TØ (200, 41), NB
        ING)
  30 FØRMAT (F9.3, F8.4)
                                                  200 GØ TØ (201, 20), NC
   9 FØRMAT (I5, 3I3, 4 (2F4.0, F6.2))
                                                  201 READ 6, (AREA(N), N=1, NAF)
 153 FØRMAT (23X, F8.4, F10.2, F10.3)
                                                     GØ TØ 20
  15 FØRMAT (20X, I5, F5.0, 2I3, F6.2,
                                                   41 READ 9, ID, M, KDAY KYR, (TH(I),
        F7.3)
                                                          TM(I), H(I), I=1, 4)
173 FØRMAT (27H = ANNUAL FLØW SUM-
                                                     IF (M-55) 215, 216, 215
        MARY ID= I4, 8H YEAR = I3, ///
                                                  215 DQ 217 I = 1, 4
163 FØRMAT (53H DURATIØN ØF FLØW
                                                  217 \text{ H(I)} = \text{H(I)} + \text{SHIFT}
        RATES RATE HOURS VOLUME)
                                                     GØ TØ 21
162 FORMAT (51H MAXIMUM FLOWS ID
                                                  216 \text{ SHIFT} = \text{H}(1)
        INTER MØ DAY HØUR VØLUME)
                                                     GØ TØ 41
1670 FØRMAT (113H=ID MØ DAY YR HØUR
                                                   20 READ 8, ID, M, KDAY, KYR, (TH(I),
              DELTTIME HEAD DHDT
        MIN
                                                          TM(I), H(I), D(I), I = 1, 3)
        PONDCOR QO 1B(CFS) CFS Q(IPH)
                                                     IF(M-55) 212, 213, 212
        STORM DAILY MONTHLY
                                                  212 DØ 214 I = 1, 3
        ANNUAL)
                                                  214 \text{ H(I)}=\text{H(I)}+\text{SHIFT}
151 FØRMAT (10F8.4)
                                                     GØ TØ 21
    MA = 1
                                                  213 \text{ SHIFT} = \text{H}(1)
  11 FORMAT (I5, 3I3, 2F4.0, F9.4, F6.2,
                                                     GØ TØ 20
        F7.4, 3F8.2, 5F9.4)
                                                   21 IF (ID) 23, 22, 23
    READ 4, (LDAY(M), M = 1, 12)
                                                   22 STØP
    READ 4, (LEAP(M), M = 1, 12)
                                                   23 IF (M-99) 25, 27, 25
    READ 151, (CLASS(J), J = 1, 20)
                                                   27 MA = 1
    READ 3, (P(J), J = 1, 9)
                                                     NL = L-2
 14 READ 5, ID, NA, NB, NC, NQ, NP,
                                                     MR = 1
        NAF, QI, PI, AI, GDE, PDE, ACRE
                                                     MG = MF
    IF(ID) 160, 22, 160
                                                     GØ TØ 140
 160 READ 6, (Q(N), N=1, NQ)
                                                   25 I=1
```

48 IF(TH(I)) 303, 26, 26

PRINT 167

| 303  ISW = 2                           | 401 IF(I-3) 403, 20, 20                           |
|----------------------------------------|---------------------------------------------------|
| TH(I) = -TH(I)                         | 402 IF(I-4) 403, 41, 41                           |
| 26 HRS = $TH(I)+(TM(I)/60.)$           | 403 I = I+1                                       |
| IF (HRS) 31, 28, 31                    | GO TO 48                                          |
| 28 I = 1                               | 50  HC 2 = HC                                     |
| GØ TØ (20, 41), NB                     | GØ TØ (52, 57), NA                                |
| 31 IF(I-1) 91, 32, 91                  | 52 DELD2 = DF-DFT                                 |
| 32 IF(KYR-KYRT) 85, 33, 85             | IF(DELD2) 54, 220, 220                            |
| 33  ME = 2                             | 54 DELD2 = 0.                                     |
| GØ TØ (35, 36), MF                     | 220 GØ TØ (184, 203, 204), ISW                    |
| 35 DAY = KDAY + LDAY(M)                | 203  ISW = 3                                      |
| GØ TØ 37                               | QQB = 0.                                          |
| 36 DAY = KDAY + LEAP(M)                | QP = 0.                                           |
| 37 GØ TØ (38, 91), MA                  | RATE = 0.                                         |
| 38 KYRT = KYR                          | GØ TØ 63                                          |
| MQT = M                                | 204  QP = 0.                                      |
| KDAYT= KDAY                            | ISW = 1                                           |
| L=1                                    | STQRM = 0.0                                       |
| 91 $T(L) = (DAY*24.) + HRS$            | GØ TØ 94                                          |
| 39 GØ TØ (89, 90), NB                  | 184 RATE = ((HC1-DELD-HCO)/DELT1+                 |
| 89 DF = $D(I)/12.0$                    | (HC2-DELD2-HC1)/DELT2)/120.                       |
| 90  HC = H(I)                          | HN = (HC1-PDE)/PI+1.0                             |
| GØ TØ (43, 49), ME                     | N = HN                                            |
| 43 GØ TØ (209, 210), MA                | HCN = N                                           |
| 209 DELT1 = 0.01667                    | IF (HCN-HN) 55, 56, 55                            |
| MA = 2                                 | 55  NI = N+1                                      |
| ISW= 3                                 | $QP = (PC(N) + (HN - HCN)^*(PC(NI) - PC(N)))$     |
| GØ TØ 47                               | *RATE                                             |
| 210 GØ TØ (44, 45), MG                 | GØ TØ 57                                          |
| 44  DELT2 = T(L) + 8760 - T(L-1)       | 56 QP = PC(N)*RATE                                |
| GØ TØ 47                               | 57  HN = (HC1-GDE)/QI+1.0                         |
| 45  DELT2 = T(L) + 8784 - T(L-1)       | IF (HN) 94, 94, 93                                |
| 47 IF(KYR-KYRT) 50, 46, 50             | 93 N = HN                                         |
| 46 ME = 2                              | HCN = N                                           |
| DELD=0.                                | 58 IF(HCN-HN) 59, 60, 59                          |
| DFT = DF                               | 94 QØB = 0.                                       |
| HC1 = HC                               | GØ TØ 61                                          |
| HCO= HC                                | 59 NI = N+1                                       |
| KDAYT = KDAY                           | QOB = Q(N)+(HN-HCN)*(Q(NI)-Q(N))                  |
| MQT = M                                | GØ TØ 61                                          |
| QQ = 0.                                | 60  QØB = Q(N)                                    |
| $\nabla \varphi = 0$ .<br>TMIN = TM(I) | $61 \text{ QC} \emptyset RR = Q \emptyset B + QP$ |
| HRT = TH(I)                            | IF(QCØRR) 63, 64, 64                              |
|                                        | 63 QCØRR = 0.                                     |
| I = I+1<br>L= L+1                      | 64 GØ TØ (206, 205), NC                           |
|                                        | 206 HN = (HC1-PDE)/AI+1.0                         |
| GØ TØ 26                               | N = HN                                            |
| 49 DELT2 = $T(L)-T(L-1)$               | HCN = N                                           |
| IF(DELT2) 400, 400, 50                 |                                                   |
| 400 PRINT 7                            | IF(HCN-HN) 208, 207, 208                          |
| GØ TØ (401, 402), NB                   | 207 ACRE = AREA(N)                                |
|                                        | 24 GQ TQ 205                                      |

| 208  NI = N+1                                                     | 62 KYRT=KYR                   |
|-------------------------------------------------------------------|-------------------------------|
| ACRE = AREA(N)+(HN-HCN)*(AREA                                     | ME = 2                        |
| (NI)-AREA $(N)$ )                                                 | L=1                           |
| 205  QCQRR = QCQRR/(1.008*ACRE)                                   | T(L) = T(NL + 2)              |
| DELV = (QQ + QCQRR)*DELT1/2.                                      | SUM = 0.                      |
| DØ 183 J=1, 20                                                    | 67 SUMVM = 0.                 |
| 175 IF(QCQRR-CLASS(J)) 177, 178, 179                              | MQT = M                       |
| 177 IF (QQ-CLASS(J)) 75, 75, 180                                  |                               |
|                                                                   | 68 KDAYT= KDAY                |
| 180 DUR(J) = DUR(J)+(Q $\phi$ -CLASS(J)) * DELT1/                 | SUMVD = 0.                    |
| (QØ-QCØRR)                                                        | GØ TØ 74                      |
| $V \not Q LD(J) = V \not Q LD(J) + (Q \not Q - C L A S S(J))^*$   | 66 IF(MOT-M) 67, 71, 67       |
| $(Q \mathcal{P}-C L ASS(J))*D E L T1/((Q \mathcal{P}-$            | 71 IF (KDAY-KDAYT) 68, 74, 68 |
| QCØRR)*2.)                                                        | 74 DELT1 =DELT2               |
| GØ TØ 183                                                         | DFT=DF                        |
| 178  JB = 1                                                       | DELD=DELD2                    |
| GØ TØ 176                                                         | HCO=HC1                       |
| 179 JB 2                                                          | HC1 = HC2                     |
| 176 IF(QQ-CLASS(J)) 181, 152, 152                                 | QQ = QCQRR                    |
| 181 GØ TØ (75, 185), JB                                           | GØ TØ (79, 80), NE            |
| 185 DUR(J) = DUR(J)+(QC $Q$ RR-CLASS(J))                          | 79 IF (I-3) 81, 82, 81        |
| *DELT1/(QCQRR-QQ)                                                 | 80 IF (I-4) 81, 83, 81        |
| OVQLD(J) = VQLD(J) + (QCQRR - CLASS)                              | 81 JA=1                       |
| (J))* (QCØRR-C L ASS(J))*DELT1/                                   |                               |
| - ·                                                               | 77 HRT = TH(I)                |
| ((QCØRR-QØ1)*2.)                                                  | TMIN = TM(I)                  |
| GØ TØ 183                                                         | L=L+1                         |
| 152 DUR(J) = DUR(J)+DELT1                                         | GØ TØ (17, 24, 92), JA        |
| $V \not O LD(J) = V \not O LD(J) + (Q \not O + Q C \not O R R)^*$ | 82 JA= 2                      |
| DELT1/2DELT1*CLASS(J)                                             | GØ TØ 77                      |
| 183 CONTINUE                                                      | 83  JA = 3                    |
| 75 LV = L-1                                                       | GØ TØ 77                      |
| SUMV(LV = SUM + DELV                                              | 17 I = I + 1                  |
| SUM = SUMV(LV)                                                    | GØ TØ 48                      |
| SUMVM = SUMVM + DELV                                              | 24 I =1                       |
| SUMVD = SUMVD + DELV                                              | GØ TØ 20                      |
| STØRM= STØRM+DELV                                                 | 92 I =1                       |
| QCQR2 = QCQRR * 1.008 * ACRE                                      | GØ TØ 41                      |
| 760 PRINT 11, ID, MØT, KDAYT, KYRT,                               | 85 ME = 1                     |
| HRT, TMIN, DELTI, HCI, RATE,                                      | MG = MF                       |
| QP, QØB, QCØR2, 1QCØRR, STØRM,                                    | YR = KYR                      |
| SUMVD, SUMVM, SUM                                                 | TEST = YR/4.                  |
| LINE = LINE + 1                                                   | KTEST = TEST                  |
| ïF (56-LINE) 168, 168, 169                                        | TESTA = KTEST                 |
| 169 GØ TØ (69, 66), ME                                            | IF(TEST-TESTA) 88, 87, 88     |
| 168 PRINT 167                                                     | 87 MF = 2                     |
| LINE = 0                                                          | DAY= KDAY+LEAP(M)             |
| GØ TØ 169                                                         | GØ TØ 37                      |
| 69 NL = L-1                                                       | 88 MF = 1                     |
| MR = 2                                                            | DAY = KDAY + LDAY(M)          |
| GØ TØ 140                                                         |                               |
| , - r                                                             | GØ TØ 37                      |

| 140   | L = 1                              | 118 PRINT 162                                                                                                    |
|-------|------------------------------------|----------------------------------------------------------------------------------------------------|
|       | J = 1                              | DQ 120 J=1, 9                                                                                                    |
| 96    | V(J) = 0.                          | IF (TD(J)) 542, 542, 543                                                                                                    |
|       | TQ(J) = 0.                         | 542 MQNTH= 0                                                                                                    |
|       | LL = 2                             | MDAY = 0                                                                                                    |
|       | LT=1                               | HRS = 0.                                                                                                    |
|       | KE = 1                             | GØ TØ 544                                                                                                    |
|       | IF ((T(LL)-T(LT))-P(J))98,99,122   | 543 DØ 119 MH=1, 12                                                                                                    |
|       | LL = LL + 1                        | IF (KTD(J)-LDAY(MH)) 121, 121, 119                                                                                                    |
|       | IF (LL-NL-1) 97, 107, 107          | 119 CONTINUE                                                                                                    |
|       | VQL=SUMV(LL)-SUMV(LT)              | MH=13                                                                                                    |
|       | IF (VQL-V(J)) 106, 101, 101        | 121 MQNTH = MH-1                                                                                                    |
|       | V(J) = V Q L                       | MDAY=KTD(J)-LDAY(MH-1)                                                                                                    |
|       | TQ(J) = T(LT)                      | HRS = (TD(J) - TAD(J)) * 24.                                                                                                    |
| 106   | IF(NL-LL) 107, 107, 102            | 544 PRINT 15, ID, P(J), MØNTH, MDAY,                                                                                                    |
|       | LL=LL+1                            | HRS, V(J)                                                                                                    |
|       | LT = LT + 1                        | 120 CONTINUE                                                                                                    |
|       | IF $(T(LL)-T(LL-1)-T(LT)+T(LT-1))$ | 171 PRINT 163                                                                                                    |
|       | 105, 99, 104                       | DØ 164 J=1, 20                                                                                                    |
| 104   | KE =1                              |                                                                                                    |
|       | GØ TØ 122                          | PRINT 153, CLASS(J), DUR(J), $VØLD(J)$<br>VØLD(J) = 0.                                                                                                    |
|       | KE = 2                             | DUR(J) = 0.                                                                                                    |
|       | GØ TØ 130                          |                                                                                                    |
|       | IF (9 - J) 108, 109, 108           | 164 CONTINUE                                                                                                    |
|       | J = J + 1                          | T(1)=T(NL)                                                                                                    |
| 100   | GØ TØ 96                           | GØ TØ (14, 211), MR                                                                                                    |
| 100   | DØ 110 J=1, 9                      | 211 PRINT 167                                                                                                    |
| 109   | •                                  | LINE = 0                                                                                                    |
|       | $TD(J) = T\phi(J)/24.$             | GØ TØ 62                                                                                                    |
|       | KTD(J) = TD(J)                     | 127 LT=LT+1                                                                                                    |
| 110   | TAD(J) = KTD(J)                    | 1220 V $\emptyset$ L = S U M V (L L - 1) + (P(J)-T(L L - 1)+                                                                                                    |
|       | PRINT 173, ID, KYRT                | T(LT))*(SUMV(LL)-SUMV(LL-1))/                                                                                                    |
| 110   | GØ TØ (118, 112), MG               | (T(LL)-1T(LL-1))-SUMV(LT)                                                                                                    |
| 112   | PRINT 162                          | 123 IF (VQL-V(J)) 125, 124, 124                                                                                                    |
|       | DØ 115 J = 1, 9                    | 124  V(J) = VQL                                                                                                    |
| ~ 4 ~ | IF (TD(J)) 545, 545, 546           | TQ(J)=T(LT)                                                                                                    |
| 545   | MØNTH = 0                          | 125 GØ TØ (126, 134), KE                                                                                                    |
|       | MDAY = 0                           | 126 REMANL=T(LL)-T(LT)-P(J)                                                                                                    |
|       | HRS = 0.                           | IF (REMANL-T(LT+1)+T(LT)) 129, 128,                                                                                                    |
|       | GØ TØ 547                          | 127                                                                                                    |
| 546   | DQ 117 MH = 1, 12                  | 128 LT=LT+1                                                                                                    |
|       | IF (KTD(J)-LEAP(MH)) 114, 114, 117 | GØ TØ 99                                                                                                    |
| 117   | CØNTINUE                           | 129 LT = LT + 1                                                                                                    |
|       | MH=13                              | KE 2                                                                                                    |
| 114   | MQNTH = MH-1                       | 1300 $VQL = SUMV(LL) - SUMV(LT-1) - (T(LL) - SUMV(LT-1) - (T(LL) $ |
|       | MDAY=KTD(J)-LEAP(MH-1)             | T(LT-1)-P(J)* (SUMV(LT)-SUMV                                                                                                    |
|       | HRS = (TD(J) - TAD(J)) * 24.       | (LT-1))1/(T(LT)-T(LT-1))                                                                                                    |
| 547   | PRINT 15, ID, P(J), MØNTH, MDAY,   | 131 IF (VØL-V(J)) 125, 132, 132                                                                                                    |
|       | HRS, V(J)                          | 132 V(J)=VØL                                                                                                    |
| 115   | CONTINUE                           | $T\varphi(J)=T(LL)-P(J)$                                                                                                    |
|       | GØ TØ 171                          | GØ TØ 125                                                                                                    |

| 134  REMANT = P(J) - T(LL) + T(LT)      | 138 LL=LL+1     |
|-----------------------------------------|-----------------|
| IF (NL-LL) 136, 107, 136                | GØ TØ 99        |
| 136 IF (REMANT-T(LL+1)+T(LL)) 139, 138, | 139 LL = LL + 1 |
| 137                                     | KE = 1          |
| 137 LL = LL+1                           | GØ TØ 122       |
| KE = 2                                  | END             |
| GØ TØ 130                               | END             |

# PLEASE MAKE THE FOLLOWING CHANGES IN THE FORTRAN PROGRAM LISTING, APPENDIX 3

| Location                       | Comment                                                                                                    |
|--------------------------------|----------------------------------------------------------------------------------------------------|
| 1st statement<br>2nd statement | Begin in column 7 Begin DIMENSION in column 7 and put on 3 cards, the second card beginning with T(1200) and the third card with CLASS(20) |
| 162 + 2 lines                  | Should be statement 167; begin second card with B(CFS)                                                                                     |
| 154 + 1 1ine<br>179            | Remove decimal from 0.<br>Should read JB=2                                                                                                 |
| 185 + 2 lines                  | Begin VØLD(J) in column 7 and put )*2.) on a second card                                                                                   |
| 75 + 1 line                    | Should read SUMV(LV)=SUM+DELV                                                                                                    |
| 75 + 7 lines                   | Should be statement 76; begin second card with QCGRR                                                                                       |
| 74 + 6 lines                   | Change NE to NB                                                                                                    |
| 542 to 547                     | Statements associated with these numbers are not shown on flow chart                                                                       |
| 127 + 1 line                   | Should be statement 122; put T(LL-1)-SUMV(LT) on a second card                                                                             |
| 129 + 2 lines                  | 그리고 있다면 하나 되었다. 그런 하나 나는 사람들이 아내를 보면 하는 사람들이 되었다. 그 사람들이 되었다. 그는 사람들이 되었다. 그는 사람들이 되었다. 그는 사람들이 되었다.                                       |

# APPENDIX 4

# **DEFINITION OF PROGRAM SYMBOLS**

| Flow chart <sup>7</sup><br>symbol | FORTRAN<br>symbol | Definition                                                                                                    |
|-----------------------------------|-------------------|----------------------------------------------------------------------------------------------------|
|                                   | ACRE              | Drainage area in acres.                                                                                               |
|                                   | AI                | Stage interval in feet between items in the variable drainage area correction table.                                  |
|                                   | AREA(N)           | Area of the watershed in acres tabulated at uniform stage increments AI, beginning at PDE.                            |
|                                   | CLASS(J)          | Runoff rate in inches per hour. Defines 20 points on<br>the duration curve. Suggested values are shown in<br>table 1. |
|                                   | DAY               | Day of year.                                                                                                    |
| $\triangle V$                     | DELV              | Differential volume of runoff in inches in time period $\triangle t_{1}^{\circ}$                                      |
| Δd                                | DELD              | Incremental depth of precipitation falling in time period $\triangle \mathbf{t_{1^{\circ}}}$                          |
| $^{	riangle d}2$                  | DELD2             | Incremental depth of precipitation falling in time increment $\trianglet_{2^*}$                                       |
| $\triangle$ t $_1$                | DELT1             | Time increment in hours, (See fig. 5,)                                                                                |
| $\triangle$ t $_2$                | DELT2             | Time increment in hours. (See fig. 5.)                                                                                |
|                                   | DF                | Accumulated depth of precipitation in feet. DF = $D(I)/12$ .                                                          |
|                                   | DFT               | The $(i-1)^{\frac{th}{2}}$ depth of accumulated rainfall in feet.                                                     |
|                                   | D(I)              | Accumulated depth of precipitation recorded by a nearby raingage (inches).                                            |
|                                   | DUR (J)           | The time in hours that the discharge rate is equal to or greater than the value specified by GLASS(J).                |
|                                   | GDE               | Gage datum elevation. Elevation of zero discharge and first item in rating table.                                     |
|                                   | HRT               | Time in hours of previous reading.                                                                                    |

<sup>7</sup> If different from FORTRAN symbol.

| Flow chart<br>symbol | FORTRAN<br>symbol | Definition                                                                                                    |
|----------------------|-------------------|----------------------------------------------------------------------------------------------------|
|                      | H(I)              | Gage height reading.                                                                                                    |
|                      | HRS               | Hours of the day of the current gage height reading.                                                                                                    |
|                      | нс                | Equivalent to H(I).                                                                                                    |
| HC <sub>0</sub>      | нсо               | Gage height reading. (See fig. 5.)                                                                                                    |
| HC <sub>1</sub>      | нс1               | Gage height reading. (See fig. 5.)                                                                                                    |
| $^{ m HC}_2$         | HC2               | Gage height reading. (See fig. 5.)                                                                                                    |
|                      | HCN               | Decimal equivalent of N.                                                                                                    |
|                      | HN                | Position in discharge rating table, pondage correction table, or area correction table.                                                                                     |
|                      | I                 | Integer variable indexing $TH(I)$ , $TM(I)$ , $H(I)$ , and $D(I)$ .                                                                                                    |
|                      | ID                | Identification number of station.                                                                                                    |
|                      | IDT               | Identification number of previous card.                                                                                                    |
|                      | ISW               | Code used in branching instructions. Normal value is 1. At coded beginning of event (TH(I) is negative), ISW is set to 2. Its value then progresses to 3 and is reset to 1. |
|                      | J                 | Integer variable used as an index.                                                                                                    |
|                      | JA                | Code used in branching instruction. May have values of 1, 2, or 3.                                                                                                    |
|                      | JB                | Code used in branching instruction. May have values of 1 or 2.                                                                                                    |
|                      | KDAY              | A two-digit integer designating the day of reading.                                                                                                    |
|                      | KDAYT             | Day of previous card.                                                                                                    |
|                      | KYR               | Year of readings (last two digits).                                                                                                    |
|                      | KYRT              | The year of previous card.                                                                                                    |
|                      | KE                | Integer variable with possible values of 1 or 2 for branching.                                                                                                    |

| Flow chart<br>symbol | FORTRAN<br>symbol | Definition                                                                                           |
|----------------------|-------------------|----------------------------------------------------------------------------------------------------|
|                      | KTEST             | Integer which equated to YR drops off the decimal portion of YR.                                     |
|                      | KTD(J)            | The day of year associated with the beginning of a period of maximum volume, V(J).                   |
|                      | L                 | Integer index for storing cumulative volumes and times.                                              |
|                      | LDAY(M)           | The day of the year of the first day of month, M, in a non-leap year.                                |
|                      | LEAP(M)           | The day of the year of the first day of month, M, in a leap year.                                    |
|                      | L <b>I</b> NE     | Count of lines of print on each output sheet.                                                        |
|                      | LL                | Integer variable indicating the $\triangle t_L$ in which the leading edge of search mesh is located. |
|                      | LT                | Integer variable indicating the $\Deltat_L$ in which the trailing edge of search mesh is located.    |
|                      | LV                | Index equal to L-1.                                                                                  |
|                      | М                 | A two-digit integer designating the month of reading,                                                |
|                      | MA                | Integer variable having possible values of 1 or 2. If 1, card is first for a particular station.     |
|                      | MDAY              | Day of month of beginning of period of maximum volume, V(J).                                         |
|                      | ME                | Integer variable having possible values of 1 or 2. If 1, reading is first of new year.               |
|                      | MF                | Integer variable having possible values of 1 or 2. If 2, current year is a leap year.                |
|                      | MG                | Integer variable having possible values of 1 or 2. If 2, previous year was a leap year.              |
|                      | МН                | Integer index; refers to month of year.                                                              |
|                      | MØNTH             | Month of beginning of period of maximum volume, $V(J)$ .                                             |
|                      | мøт               | Month of previous card.                                                                              |

| Flow chart<br>symbol | FORTRAN<br>symbol | Definition                                                                                                    |
|----------------------|-------------------|----------------------------------------------------------------------------------------------------|
|                      | MR                | Integer variable having possible values of 1 or 2. Used in branching instruction.                                               |
|                      | N                 | Integer equivalent of HN (truncates decimal portion of HN). Lower limit of interpolation interval in rating tables.             |
|                      | NA                | A one-digit integer having possible values of 1 or 2. If 1, pondage correction is to be applied.                                |
|                      | NAF               | A three-digit integer designating the number of items in the variable drainage area correction table.                           |
|                      | NB                | A one-digit integer having possible values of 1 or 2. If 1, correction is made for rainfall-on-the-pond.                        |
|                      | NC                | A one-digit integer having possible values of 1 or 2. If 1, correction is made for varying drainage area as pond stage changes. |
|                      | NI                | Upper limit of interpolation interval in rating tables.                                                                         |
|                      | NL                | Terminating value of L.                                                                                                    |
|                      | NP                | A three-digit integer designating the number of items in the pondage correction table.                                          |
|                      | NQ                | A three-digit integer designating the number of items in the discharge rating table.                                            |
|                      | PC(N)             | Pondage correction in cfs for a rate of change in stage of one foot per minute.                                                 |
|                      | PC(NI)            | Same as $PC(N)$ , except that $NI = N+1$ .                                                                                      |
|                      | PDE               | Pond datum elevation. Elevation of first item in pondage correction table.                                                      |
|                      | PI                | Stage interval in feet between items in the pondage correction table.                                                           |
|                      | P(J)              | The time period in hours for which maximum volumes are computed. (See table 3.)                                                 |
| $Q_{p}$              | QØ                | Discharge rate in cfs corresponding to HCO.                                                                                     |
| Qcørr                | QC <i>ø</i> rr    | Discharge rate corrected for pondage.                                                                                           |

| Flow chart<br>symbol | FORTRAN<br>symbol | Definition                                                                        |
|----------------------|-------------------|-----------------------------------------------------------------------------------|
|                      | QCOR2             | Discharge rate corrected for pondage, cubic feet per second                       |
|                      | QI                | Stage interval in feet between items in the discharge rating table.               |
|                      | Q(N)              | Discharge values in cfs in rating table.                                          |
|                      | Q(NI)             | Same as $Q(N)$ except that $NI = N+1$ .                                           |
|                      | QØB               | Discharge rate in cfs for a specified head reading.<br>Not corrected for pondage. |
|                      | QP                | Pondage correction in cfs for a computed rate of change in stage.                 |
|                      | RATE              | Rate of change in stage, feet per minute                                          |
|                      | REMANL            | Defined as:  REMANL = T(LL) - T(LT) - P(J).                                       |
|                      | REMANT            | Defined as:<br>REMANT = P(J) - T(LL) + T(LT).                                     |
|                      | SHIFT             | A correction to be added algebraically to all head readings.                      |
| $v_{_{S}}$           | STØRM             | Accumulated storm flow in inches.                                                 |
|                      | SUM               | Accumulated annual flow volume in inches.                                         |
| $v_{_{ m D}}$        | SUMVD             | Accumulated daily flow volume in inches.                                          |
| $v_{ m L}$           | SUMV(L)           | Accumulated flow in inches, indexed and stored for maximum volume search.         |
| $v_{M}$              | SUMVM             | Accumulated monthly flow volume in inches.                                        |
|                      | TAD(J)            | Decimal equivalent of KTD(J).                                                     |
|                      | TD(J)             | Defined as: $TD(J) = TO(J)/24$ .                                                  |
|                      | TEST              | YR divided by 4 (used in test for leap year).                                     |
|                      | TESTA             | Decimal variable corresponding to KTEST.                                          |
|                      | TH(I)             | Military time in hours of $i^{th}$ reading.                                       |
|                      |                   |                                                                                   |

| Flow chart<br>symbol | FORTRAN<br>symbol | Definition                                                                    |
|----------------------|-------------------|-------------------------------------------------------------------------------|
|                      | T(L)              | Time, in hours of the year, associated with accumulative flow values.         |
|                      | T(LL)             | Time, in hours of year, associated with the leading edge of the search mesh.  |
|                      | T(LT)             | Time, in hours of year, associated with the trailing edge of the search mesh. |
|                      | TM(I)             | Time in minutes of $i^{th}$ reading.                                          |
|                      | TMIN              | Time in minutes of previous reading.                                          |
|                      | T(NL)             | Same as $T(L)$ . $NL$ is the terminating value of $L$ .                       |
|                      | TØ(J)             | Time in hours of year of beginning of period of maximum volume, V(J).         |
|                      | V(J)              | Maximum flow volume occurring in time interval $P(J)$ .                       |
|                      | VOL               | A flow volume occurring in time interval P(J).                                |
|                      | VOLD(J)           | Volume of flow in inches occurring at rates = CLASS (J).                      |
|                      | YR                | Decimal variable corresponding to KYR.                                        |

UNITED STATES DEPARTMENT OF AGRICULTURE
Agricultural Research Service
Beltsville, Maryland 20705

Official Business

Postage and Fees Paid
U. S. Department of Agriculture